## Exemplo 1

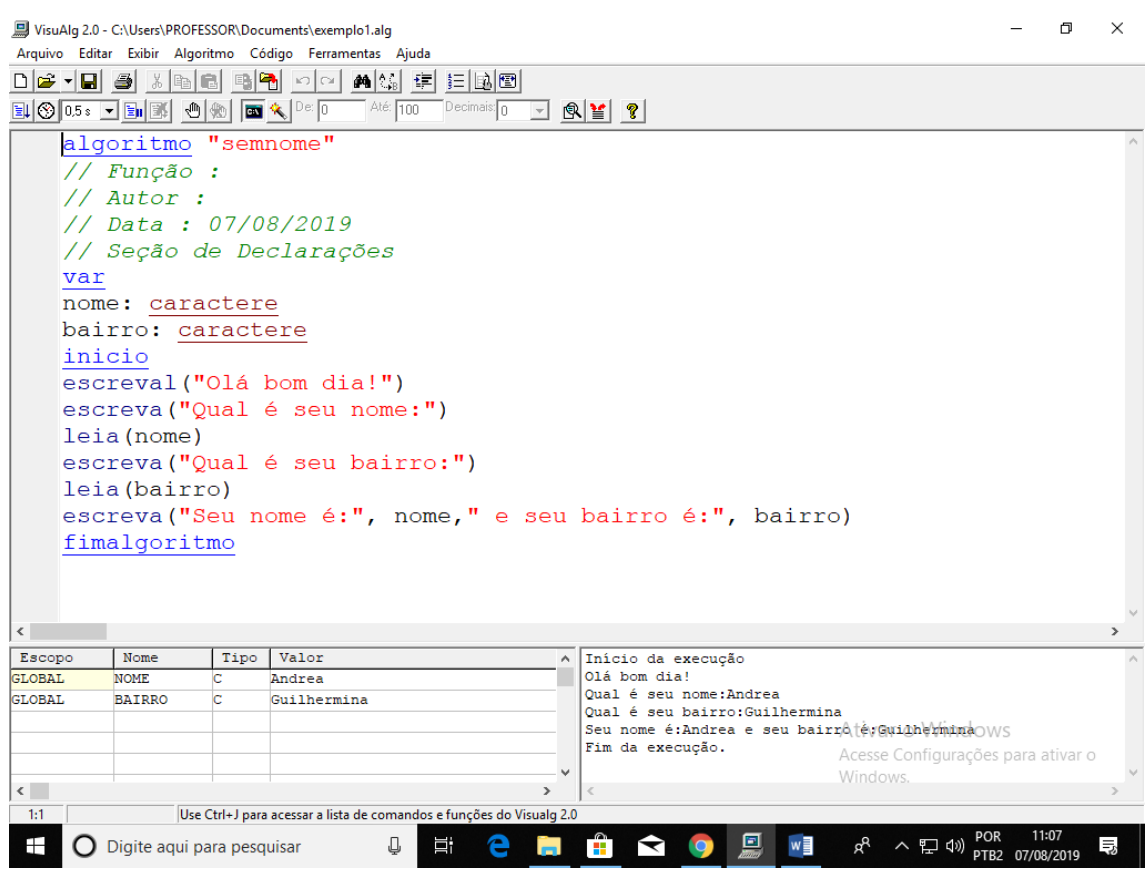

## Exemplo 2

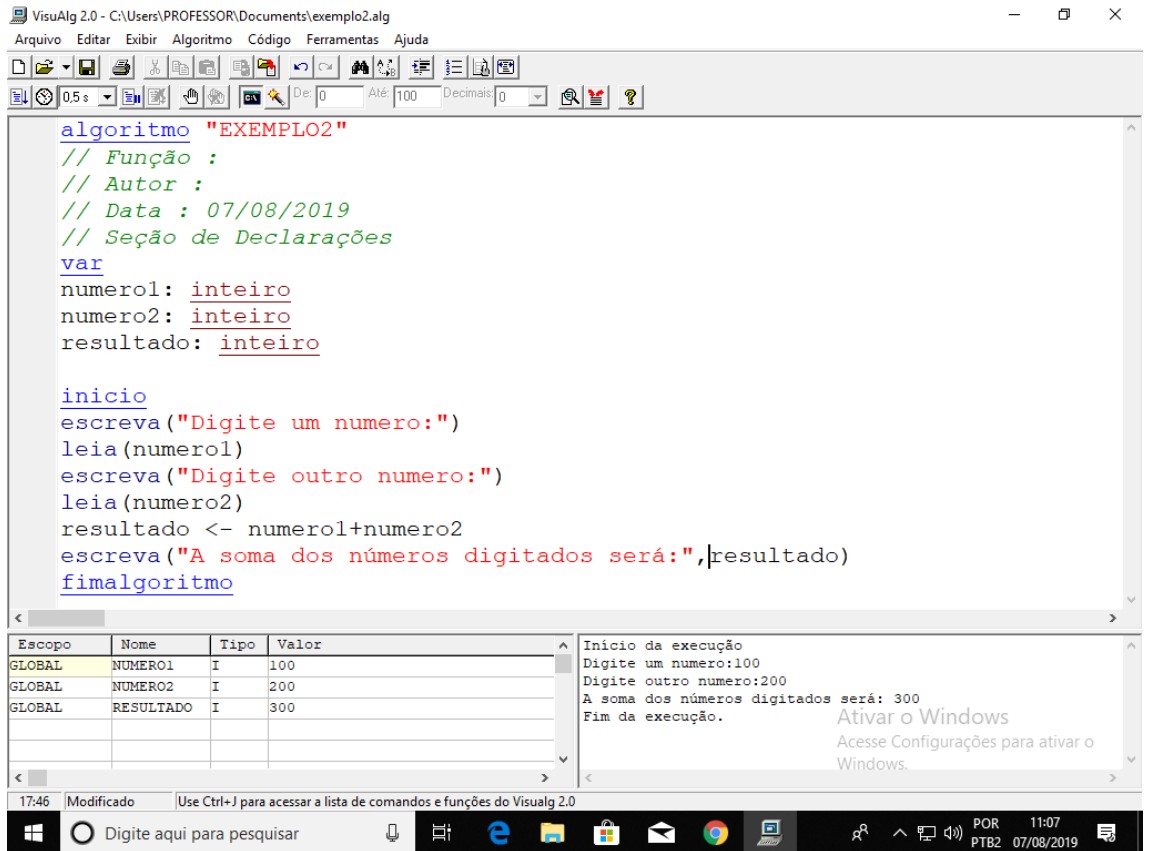

## Exemplo 3

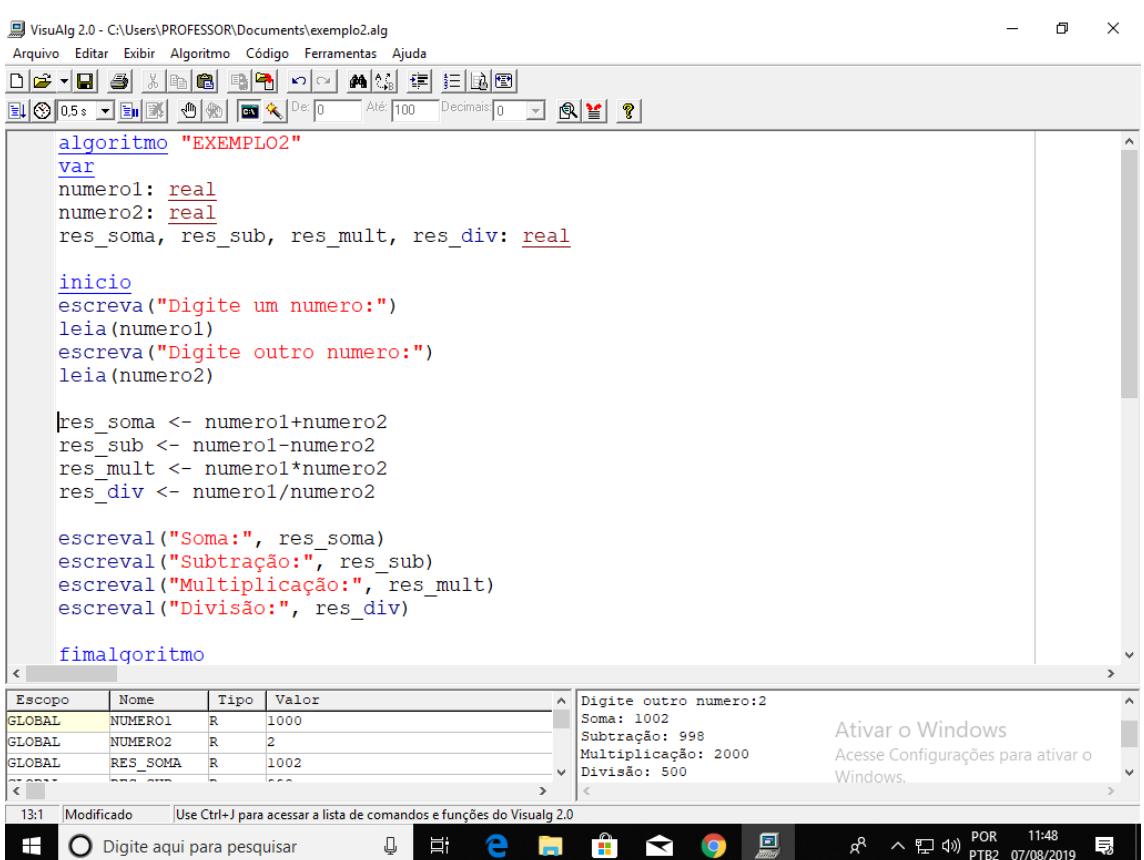